We load the Hamiltonians from the general Hamiltonian evolutions including the purely timedependent terms

```
> 
restart:
 with(LinearAlgebra):
 with(DifferentialGeometry):
 with(Tools):
 t10:=-t20-t30:
 P1:=unapply( (t12+t22+t32)*lambda+t11+t21+t31,lambda);
 P2:=unapply( (t12*t22+t12*t32+t22*t32)*lambda^2+((t21+t31)*t12+
  (t11+t31)*t22+t32*(t11+t21))*lambda-t10*t12-t20*t22-t30*t32+
 t21*t11 +t31*t11+t21*t31,lambda);
 P3:=unapply(t12*t22*t32*lambda^3+(t12*t22*t31+t12*t32*t21+t22*
 t32*t11)*lambda^2+(t12*t22*t30+t12*t32*t20+t22*t32*t10 +t12*
 t21*t31+t22*t11*t31+t32*t11*t21)*lambda,lambda);
 F22:=unapply(0,tt11, tt21, tt31, tt12, tt22, tt32);
 F11:=unapply(0,tt11, tt21, tt31, tt12, tt22, tt32);
 F31:=unapply(h/2*tt21* (-1/(tt22-tt32)-ln(tt22-tt32)/(tt12-
 tt32)+ln(tt12-tt22)/(tt12-tt32)),tt11, tt21, tt31, tt12, tt22, 
 tt32); 
 F12:=unapply( h/2*tt21*tt31*(ln(tt22-tt32)/(tt12-tt32)^2-ln
  (tt12-tt22)/(tt12-tt32)^2),tt11, tt21, tt31, tt12, tt22, tt32 )
 ;
 F32:=unapply(h*tt21*tt31/2*((ln(tt12-tt22)-ln(tt22-tt32))/(tt12
 -tt32)^2),tt11, tt21, tt31, tt12, tt22, tt32) ;
 F21:=unapply(h*tt31/2* (1/(tt22-tt32) +ln(tt12-tt22)/(tt12-
 tt32)-ln(tt22-tt32)/(tt12-tt32))
  , tt11, tt21, tt31, tt12, tt22, tt32);
 Hame11 := unapply( (-p^3+((t12+t22+t32)*q+t11+t21+t31)*p^2+(((-
 t22-t32)*t12-t22*t32)*q^2+((-t31-t21)*t12+(-t11-t31)*t22-t32*
  (t11+t21))*q+t12*(-t20-t30)+t22*t20+t32*t30+(-t31-t21)*t11-t21*
 t31)*p+q*(q^2*t12*t22*t32+((t22*t31+t32*t21)*t12+t22*t32*t11)*
 q+(t22*t30+t32*t20+t21*t31)*t12+((-t20-t30)*t32+t11*t31)*t22+
 t32*t11*t21))/((t12-t32)*(t12-t22)) 
 +(((t20+t30)*t12+t31*t11-t20*t32-t30*t32)*t21-t11*t20*(-t32+
 t22))/((-t22+t12)*(t12-t32))
 +F11(t11,t21,t31,t12,t22,t32)
 ,q,p);
```

```
Hame21:= unapply( (p^3+((-t12-t22-t32)*q-t31-t11-t21)*p^2+((
(t12+t32)*t22+t12*t32)*q^2+(t12*(t21+t31)+t22*(t11+t31)+t32*
(t11+t21))*q+(h-t20)*t22+(t30-h+t20)*t12-t32*t30+t11*(t21+t31)+
t21*t31)*p-q*(q^2*t12*t22*t32+((t12*t31+t32*t11)*t22+t12*t32*
t21)*q+(t12*t30+(-t30+h-t20)*t32+t11*t31)*t22+((-h+t20)*t32+
t21*t31)*t12+t32*t11*t21))/((t22-t32)*(t12-t22))
+(((-t12+t32)*t20-t31*t11-t12*t30+t30*t32)*t21+t11*t20*(-t32+
t22))/((-t22+t12)*(-t32+t22))
+F21(t11,t21,t31,t12,t22,t32)
,q,p);
```

```
Hame31:=unapply((-p^3+(t11+t21+t31+(t12+t22+t32)*q)*p^2+(((-t12
-t22)*t32-t12*t22)*q^2+((-t21-t11)*t32+(-t31-t21)*t12-t22*(t11+
t31))*q+(-h+t30)*t32+(-t30+h-t20)*t12+t22*t20+(-t31-t21)*t11-
t21*t31)*p+q*(t12*t22*t32*q^2+((t12*t21+t22*t11)*t32+t31*t12*
t22)*q+(t12*t20+(-t30+h-t20)*t22+t11*t21)*t32+((-h+t30)*t22+
t21*t31)*t12+t22*t11*t31))/((t22-t32)*(t12-t32))
+(((-t20-t30)*t32+t31*t11+t12*t20+t12*t30)*t21-t11*t20*(-t32+
t22))/((t12-t32)*(-t32+t22))
+F31(t11,t21,t31,t12,t22,t32)
,q,p);
```
**Hame12:=unapply(((t32\*t22\*(t21+t31-2\*t11)\*q^3+(-(t22+t32)\*(t21+ t31-2\*t11)\*p+(-h\*t32+t31\*(t21+t31-2\*t11))\*t22+t32\*t21\*(t21+t31 -2\*t11))\*q^2+((t21+t31-2\*t11)\*p^2+(h\*t22+h\*t32-(t21+t31)\*(t21+ t31-2\*t11))\*p+(-2\*t30\*t11+t21\*t30+(-h+t30)\*t31)\*t22+(-2\*t11\* t20+(-h+t20)\*t21+t31\*t20)\*t32+t31\*t21\*(t21+t31-2\*t11))\*q-(p\*h+ (-2\*t30-2\*t20)\*t11+(t21+t31)\*(t30-h+t20))\*p)\*t12^2+(-((-t11+ t31)\*t22-t32\*(t11-t21))\*t32\*t22\*q^3+(((-t11+t31)\*t22^2-t32^2\* (t11-t21))\*p+(h\*t32-t31\*(-t11+t31))\*t22^2+(2\*((1/2)\*h\*t32+(t11 t21)\*(-t11+t31)))\*t32\*t22+t21\*t32^2\*(t11-t21))\*q^2+(((-t11+t21) \*t22+t32\*(-t11+t31))\*p^2+(-h\*t22^2+(-2\*h\*t32+2\*t11\*(t11-t21))\* t22-h\*t32^2-2\*t11\*(-t11+t31)\*t32)\*p+(t30\*t11-(-h+t30)\*t31)\* t22^2+(((3\*t20+3\*t30)\*t11+(h-t20-2\*t30)\*t21-(-h+2\*t20+t30)\*t31) \*t32+t31\*(t11-t21)\*(-2\*t11+t31))\*t22+(2\*(((1/2)\*t11\*t20+(1/2)\* (h-t20)\*t21)\*t32+(-t11+t31)\*t21\*(-(1/2)\*t21+t11)))\*t32)\*q-p\*( (t21+t31-2\*t11)\*p^2+(-h\*t22-h\*t32-(t11+t21+t31)\*(t21+t31-2\*t11) )\*p+((3\*t20+t30)\*t11+(h-t20)\*t21-(-h+2\*t20+t30)\*t31)\*t22+(t11\* (t20+3\*t30)+(h-t20-2\*t30)\*t21-(-h+t30)\*t31)\*t32+(t21+t31-2\*t11) \*(t11\*(t21+t31)+t21\*t31)))\*t12+t32\*(((-t11+t31)\*t22-t32\*(t11 t21))\*p+(-h\*t32-t11\*(-t11+t31))\*t22+t32\*t11\*(t11-t21))\*t22\*q^2+ (-((-t11+t31)\*t22-t32\*(t11-t21))\*(t22+t32)\*p^2+((t32\*h-t11^2+**

**t31^2)\*t22^2+(h\*t32^2+(-2\*t11^2+2\*t21\*t31)\*t32)\*t22+(-t11^2+ t21^2)\*t32^2)\*p+(((-t20-t30)\*t11+(t30-h+t20)\*t31)\*t32-t11\*t31\* (-t11+t31))\*t22^2-t32\*((t11\*(t20+t30)-(t30-h+t20)\*t21)\*t32- (t11\*(t21+t31)-2\*t21\*t31)\*t11)\*t22+t32^2\*t11\*t21\*(t11-t21))\*q+ p\*(((-t11+t31)\*t22-t32\*(t11-t21))\*p^2+((-h\*t32-(-t11+t31)\*(t11+ t21+t31))\*t22+t32\*(t11-t21)\*(t11+t21+t31))\*p-t20\*(-t11+t31)\* t22^2+((t11\*(t20+t30)+(h-t20)\*t21-(-h+t30)\*t31)\*t32+(-t11+t31)\* (t11\*(t21+t31)+t21\*t31))\*t22+t32\*((-t31-t21)\*t11+t32\*t30-t21\* t31)\*(t11-t21)))/(2\*(t12-t32)^2\*(t12-t22)^2) +((-(1/2)\*t12+(1/2)\*t32)\*t21+(t11-(1/2)\*t31)\*t12+(-(1/2)\*t22- (1/2)\*t32)\*t11+(1/2)\*t22\*t31)\*(((-t20-t30)\*t12-t31\*t11+(t20+ t30)\*t32)\*t21+t11\*t20\*(-t32+t22))/((t12-t32)^2\*(-t22+t12)^2) +F12(t11,t21,t31,t12,t22,t32) ,q,p);**

**Hame22:=unapply( ((t12\*t32\*(t11-2\*t21+t31)\*q^3+(-(t12+t32)\*(t11 -2\*t21+t31)\*p+(-h\*t12+t11\*(t11-2\*t21+t31))\*t32+t12\*t31\*(t11-2\* t21+t31))\*q^2+((t11-2\*t21+t31)\*p^2+(h\*t32+h\*t12-(t11+t31)\*(t11 -2\*t21+t31))\*p+((2\*t30-2\*h+2\*t20)\*t21+(-t30+h-t20)\*t31-t11\* (t20+t30))\*t32+(-2\*t21\*t30+(-h+t30)\*t31+t30\*t11)\*t12+t11\*t31\* (t11-2\*t21+t31))\*q-(p\*h+(-2\*h+2\*t20)\*t21-t20\*(t11+t31))\*p)\* t22^2+(-t12\*t32\*(t32\*(t11-t21)+t12\*(-t21+t31))\*q^3+((t32^2\*(t11 -t21)+t12^2\*(-t21+t31))\*p+(h\*t12-t11\*(t11-t21))\*t32^2-2\*t12\*(- (1/2)\*h\*t12+(t11-t21)\*(-t21+t31))\*t32-t31\*(-t21+t31)\*t12^2)\* q^2+(((-t21+t31)\*t32+t12\*(t11-t21))\*p^2+(-h\*t32^2+(-2\*h\*t12-2\* t21\*(-t21+t31))\*t32-t12\*(h\*t12+2\*t21\*(t11-t21)))\*p+((-t30+ht20)\*t21+t11\*(t20+t30))\*t32^2+(((3\*h-3\*t20)\*t21+(-h+2\*t20+t30)\* t31-(-t20+t30)\*t11)\*t12-t11\*(-2\*t21+t11)\*(-t21+t31))\*t32-t12\*( (-t21\*t30+(-h+t30)\*t31)\*t12+t31\*(t11-t21)\*(t31-2\*t21)))\*q-((t11 -2\*t21+t31)\*p^2+(-h\*t32-h\*t12-(t11+t21+t31)\*(t11-2\*t21+t31))\*p+ ((2\*t30+h-t20)\*t21+(h-t30)\*t31-(-t20+t30)\*t11)\*t32+((-2\*t30+3\* h-3\*t20)\*t21+(-h+2\*t20+t30)\*t31+t11\*(t20+t30))\*t12+(t11-2\*t21+ t31)\*((t11+t31)\*t21+t11\*t31))\*p)\*t22+t12\*((t32\*(t11-t21)+t12\*( t21+t31))\*p+(-h\*t12-t21\*(t11-t21))\*t32-t12\*t21\*(-t21+t31))\*t32\* q^2+(-(t12+t32)\*(t32\*(t11-t21)+t12\*(-t21+t31))\*p^2+((t12\*h+ t11^2-t21^2)\*t32^2+(h\*t12^2+(2\*t11\*t31-2\*t21^2)\*t12)\*t32+t12^2\* (-t21^2+t31^2))\*p+(((-h+t20)\*t21-t11\*t20)\*t12-t11\*t21\*(t11-t21) )\*t32^2-t12\*(((h-t20)\*t21+t31\*t20)\*t12+(-t11-t31)\*t21^2+2\*t11\* t21\*t31)\*t32-t31\*t12^2\*t21\*(-t21+t31))\*q+((t32\*(t11-t21)+t12\*( t21+t31))\*p^2+((-h\*t12-(t11-t21)\*(t11+t21+t31))\*t32-t12\*(-t21+ t31)\*(t11+t21+t31))\*p-t30\*(t11-t21)\*t32^2+(((h-t20)\*t21+(h-t30) \*t31+t11\*(t20+t30))\*t12+(t11-t21)\*((t11+t31)\*t21+t11\*t31))\*t32+**

```
t12*((t30-h+t20)*t12+(t11+t31)*t21+t11*t31)*(-t21+t31))*p)/(2*
(t22-t32)^2*(t12-t22)^2)
-((-t31*t11-(t20+t30)*(t12-t32))*t21+t11*t20*(-t32+t22))*((t12
-2*t22+t32)*t21+(t11+t31)*t22-t11*t32-t12*t31)/(2*(-t32+t22)^2*
(-t22+t12)^2)
+F22(t11,t21,t31,t12,t22,t32)
,q,p);
```

```
Hame32:=unapply( ((-(2*(t31-(1/2)*t11-(1/2)*t21))*t12*t22*q^3+
((2*(t31-(1/2)*t11-(1/2)*t21))*(t12+t22)*p+(-h*t12-(2*(t31-
(1/2)*t11-(1/2)*t21))*t11)*t22-(2*(t31-(1/2)*t11-(1/2)*t21))*
t12*t21)*q^2+((t11+t21-2*t31)*p^2+(h*t22+h*t12+(2*(t31-(1/2)*
t11-(1/2)*t21))*(t11+t21))*p+((2*t30-2*h+2*t20)*t31+(-t30+h-
t20)*t21-t11*(t20+t30))*t22+(-2*t31*t20+(-h+t20)*t21+t11*t20)*
t12-2*t21*(t31-(1/2)*t11-(1/2)*t21)*t11)*q-p*(p*h+(2*t30-2*h)*
t31-t30*(t11+t21)))*t32^2+(t12*((-t11+t31)*t22+t12*(-t21+t31))*
t22*q^3+(((t11-t31)*t22^2-t12^2*(-t21+t31))*p+(h*t12+t11*(-t11+
t31))*t22^2-2*t12*(-(1/2)*h*t12+(-t21+t31)*(-t11+t31))*t22+t21*
t12^2*(-t21+t31))*q^2+(((t21-t31)*t22-t12*(-t11+t31))*p^2+(-h*
t22^2+(-2*h*t12+2*t31*(-t21+t31))*t22-h*t12^2+2*t31*(-t11+t31)*
t12)*p+((-t30+h-t20)*t31+t11*(t20+t30))*t22^2+(((-3*t30+3*h)*
t31+(-h+t20+2*t30)*t21+(-t20+t30)*t11)*t12-(2*(-t21+t31))*(-
(1/2)*t11+t31)*t11)*t22-2*t12*((-(1/2)*t31*t20-(1/2)*(h-t20)*
t21)*t12+(-t11+t31)*t21*(t31-(1/2)*t21)))*q+(2*((t31-(1/2)*t11-
(1/2)*t21)*p^2+((1/2)*h*t22+(1/2)*h*t12-(t31-(1/2)*t11-(1/2)*
t21)*(t11+t21+t31))*p+((-(1/2)*h-t20+(1/2)*t30)*t31+t21*((1/2)*
t20-(1/2)*h)-(1/2)*(-t20+t30)*t11)*t22+((t20+3*t30*(1/2)-3*h*
(1/2))*t31+(-t30+(1/2)*h-(1/2)*t20)*t21-(1/2)*t11*(t20+t30))*
t12+(t31-(1/2)*t11-(1/2)*t21)*((t11+t21)*t31+t11*t21)))*p)*t32-
t12*t22*(((-t11+t31)*t22+t12*(-t21+t31))*p+(h*t12-t31*(-t11+
t31))*t22-t12*t31*(-t21+t31))*q^2+((t12+t22)*((-t11+t31)*t22+
t12*(-t21+t31))*p^2+((t12*h+t11^2-t31^2)*t22^2+(h*t12^2+(2*t11*
t21-2*t31^2)*t12)*t22+(t21^2-t31^2)*t12^2)*p+(((-h+t30)*t31-
t30*t11)*t12+t11*t31*(-t11+t31))*t22^2+((-t21*t30+(-h+t30)*t31)
*t12+t31*((t11+t21)*t31-2*t11*t21))*t12*t22+t31*t12^2*t21*(-
t21+t31))*q-(((-t11+t31)*t22+t12*(-t21+t31))*p^2+((h*t12-(-t11+
t31)*(t11+t21+t31))*t22-t12*(-t21+t31)*(t11+t21+t31))*p-t20*(-
t11+t31)*t22^2+(((-h+t30)*t31+(-h+t20)*t21-t11*(t20+t30))*t12+
(-t11+t31)*((t11+t21)*t31+t11*t21))*t22+t12*((t30-h+t20)*t12+
(t11+t21)*t31+t11*t21)*(-t21+t31))*p)/(2*(t22-t32)^2*(t12-t32)
^2)
+(((t20+t30)*t32-t31*t11-(t20+t30)*t12)*t21+t11*t20*(-t32+t22))
```
\* 
$$
(\pm 12-52) \pm 2\pm i(-\pm 11+2\pm 53) \pm 52\pm (-12-52) \pm 53\pm i\pm 11\pm 52)/(2*(-1+52) \pm 52)(1+252) \pm 52/(1+252) \pm 52/(
$$

$$
+\frac{1}{2} h i3I\left(\frac{1}{-i32+i22}+\frac{\ln(i12-i22)}{i12- i32}\right)-\frac{\ln(-i32+i22)}{i12- i32}
$$
\n
$$
Hame3I := (q,p) \rightarrow \frac{1}{(-i32+i22)} \frac{1}{(i2i- i32)} \left(-p^3 + ((i2i+ i2i+ i2i+ i3i)q +i1i+ i2i+ (i3i- i3i+ i3i)q^2 + (-i3i- i3i+ (i3i- i2i)q^2 + (-i3i- i3i)q^2 + (-i3i- i3i)q^2 + (-i3i- i3i)q^2 + (-i3i- i3i)q^2 + (-i3i- i3i)q^2 + (i3i- i3i)q^2 + (i3i-2i)q^2 + (i3i-2i)q^2 + (i3i-2i)q^2 + (i3i-2i)q^2 + (i3i-2i)q^2 + (i3i-2i)q^2 + (i3i-2i)q^2 + (i3i-2i)q^2 + (i3i-2i)q^2 + (i3i-2i)q^2 + (i3i-2i)q^2 + (i3i-2i)q^2 + (i3i-2i)q^2 + (i3i-2i)q^2 + (i3i-2i)q^2 + (i3i-2i)q^2 + (i3i-2i)q^2 + (i3i-2i)q^2 + (i3i-2i)q^2 + (i3i-2i)q^2 + (i3i
$$

$$
-30) tH + (130 - h + t20) t3H + 32 - (11t + 3t) + 22t13H + H - 22t13H + H - 22t13H
$$
  
+32<sup>2</sup> tH121 (tH - t21) 32 + (11t + 3t) + 22t13H + H - 22t) 3H + H - 22t12  
+32<sup>2</sup> tH121 (tH - t21) 4 + 9(1 - t1t + 31) 122 + 32 (tH - t21) (tH + t21 + 3H)) p  
-20(-tH + 3H) (tH + t2H + 3H) 122 + 32 (tH - t21) (tH + t2H + 3H)) p  
-20(-tH + 3H) (tH + 2H + 3H) + 22tH - 22t) (tH - t2H + t3H) p  
+(-tH + 3H) (tH + 2H + 3H) + 22tH - 22t) (tH - t2H) tH + 38032  
-t213H) (tH - 2H)) +  

$$
\frac{1}{(t2 - t32)^2} (t2 + 22)^2 \left( \left( \left( -\frac{1}{2} t12 \right) + \frac{1}{2} t32 \right) t1 + \frac{1}{2} t32 \right) t1 + \frac{1}{2} t32 \right) (tH - 2H) tH + 38032
$$
  
-1213) (tH - 2H)) +  

$$
\frac{1}{(t2 - t32)^2} (t12 - t22)^2 \left( \left( \left( -\frac{1}{2} t12 \right) + \frac{1}{2} t32 \right) t1 + \frac{1}{2} t32 \right) t1 + \frac{1}{2} t32 \right) (tH - 2H) + 3H) q^3 + (tH - 2H) + 3H) p^2 + (-tH) + 3H) p^2 + (-tH) + 3H) (tH - 2t2H + 3H) p^2 + (-tH) + 3H) (tH - 2t2H + 3H) p^2 + (tH) + 3H) (tH - 2t2H + 3H) p^2 + (tH) + 3H) (tH - 2t2H + 3
$$

+ 
$$
(132(111-121) +112(-21+131))p^2 + ((-111-21)(111+121-131))p^2 + ((-111-121) +132) + (111-121) + (111-121) + (111-121) + (111-121) + (111-121) + (111-121) + (111-121) + (111-121) + (111-121) + (111-121) + (111-121) + (111-121) + (111-121) + (111-121) + (111-121) + (111-121) + (111-120) + (111-120) + (1
$$

```
+(h t12^{2}+(2 t11 t21-2 t31^{2}) t12) t22+(t21^{2}-t31^{2}) t12^{2}) p+((-h + t30) t31-t30 t11) t12 + t11 t31 (-t11 + t31)) t22^{2} + ((-t21 t30 + (-h + t30) t31) t12+t31 ((t11 +t21) t31 - 2 t21 t11)) t12 t22 +t31 t12<sup>2</sup> t21 (-t21 +t31)) q- (((-t11)
    +t31) t22 +t12 (-t21 +t31)) p^2 + ((ht12 - (-t11 +t31) (t11 +t21 +t31)) t22
    -t12 (-t21+t31) (t11 + t21 + t31)) p-t20 (-t11+t31) t22<sup>2</sup> + (((-h+t30) t31
    +(-h+t20) t21 - t11 (t20+t30) t12 + (-t11+t31) (t11+t21) t31 + t21 t11)t22 + t12 ((t30 - h + t20) t12 + (t11 + t21) t31 + t21 t11) (-t21 + t31)) p\frac{1}{2\sqrt{(1-t^2)(1-t^2)(1-t^2)(1-t^2)}}\left(((120+t^2)(12-t^2)(12-t^2)(12-t^2)(12-t^2)(12-t^2)(12-t^2)(12-t^2)(12-t^2)(12-t^2)(12-t^2)(12-t^2)(12-t^2)(12-t^2)(12-t^2)(12-t^2)(12-t^2)(12-t^2)(12-t^2)(12-t^2)(12-t^2)(12-t^2)(12-t^2)(12-t^2)(12-t^2)(12-t^2)(12-t^2)(12-t^2)(12-t^2)(12-t^2)(12-t^2)(1++tll t20 (-t32 +t22)) ((t12 -t32) t21 + (-t11 + 2t31) t32 + (-t12 -t22) t31
    +t22 t11) + \frac{1}{2} \frac{h t 2l t 3l (\ln(t 12 - t 22) - \ln(-t 32 + t 22))}{h t 2l t 3l (\ln(t 12 - t 22) - \ln(-t 32 + t 22))}(t12 - t32)^2> Hame11bis:=unapply(1/((t12-t32)*(t12-t22))*(-p^3+ P1(q)*p^2-P2
   (q) * p + P3(q) + t11 * t21 * t31 / (t12 - t22) * (t12 - t32)-t11*t20*(t22-t32)/(t12-t22)*(t12-t32)) - t10*t21/(t12-t22), q,p):
  t11*t21*t31/((t12-t22)*(t12-t32))-t11*t20*(t22-t32)/((t12-t22)*
   (t12-t32) -t10*t21/(t12-t22);
  series (simplify (Hamell(q, p)-Hamellbis(q, p)), t21);
  Hame21bis:=unapply(-1/((t22-t32)*(t12-t22))*(-p^3+ P1(q)*p^2-P2
   (q) * p + P3(q) + (p-q * t32) * h / (t32 - t22), q,p):
  series (simplify (Hame21 (q, p) - (Hame21bis (q, p) -t11*t21*t31/ ((t12-
  t22) * (t22-t32))
  +t11*t20/(t12-t22)+t10*(t12-t32)*t21/((t22-t32)*(t12-t22))+F21
   (t11, t21, t31, t12, t22, t32)), t21);
  -t11*t21*t31/((t12-t22)*(t22-t32))+t11*t20/(t12-t22)+t10*(t12-t32)*t21/((t22-t32)*(t12-t22))+F21
   (t11, t21, t31, t12, t22, t32);
  Hame31bis:=unapply((1/((t22-t32)*(t12-t32))*(-p^3+P1(q)*p^2-P2(q) * p + P3(q) - (p-q * t22) * h / (t32 - t22), q, p:
  series (simplify (Hame 31 (q, p) - (Hame 31bis (q, p) +t11*t21*t31/((t22-
  t32) * (t12-t32))-t11*t20/(t12-t32)-t10*t21/(t22-t32)
                                                                             +F31 (t11.
  t21, t31, t12, t22, t32))), t31);
  t11*t21*t31/((t22-t32)*(t12-t32))-t11*t20/(t12-t32)-t10*t21/(t22-t32) +F31(t11, t21, t31, t12, t22, t32);
              tl 1 t2l t3l
                                   t11 t20 (-t32 + t22) (-t20 - t30) t21(1.2)(t12-t32) (t12-t22) (t12-t32) (t12-t22)t12 - t22\Omega\frac{t11 t21 t31}{t122 (t12-t22)} + \frac{t11 t20}{t12-t22} + \frac{(-t20-t30) (t12-t32) t21}{(-t32+t22) (t12-t22)}(-t32 + t22) (t12 - t22)+\frac{1}{2} h t 31 \left( \frac{1}{-t 32+t 22}+\frac{\ln(t 12-t 22)}{t 12-t 32}-\frac{\ln(-t 32+t 22)}{t 12-t 32} \right)\frac{1}{t}
```
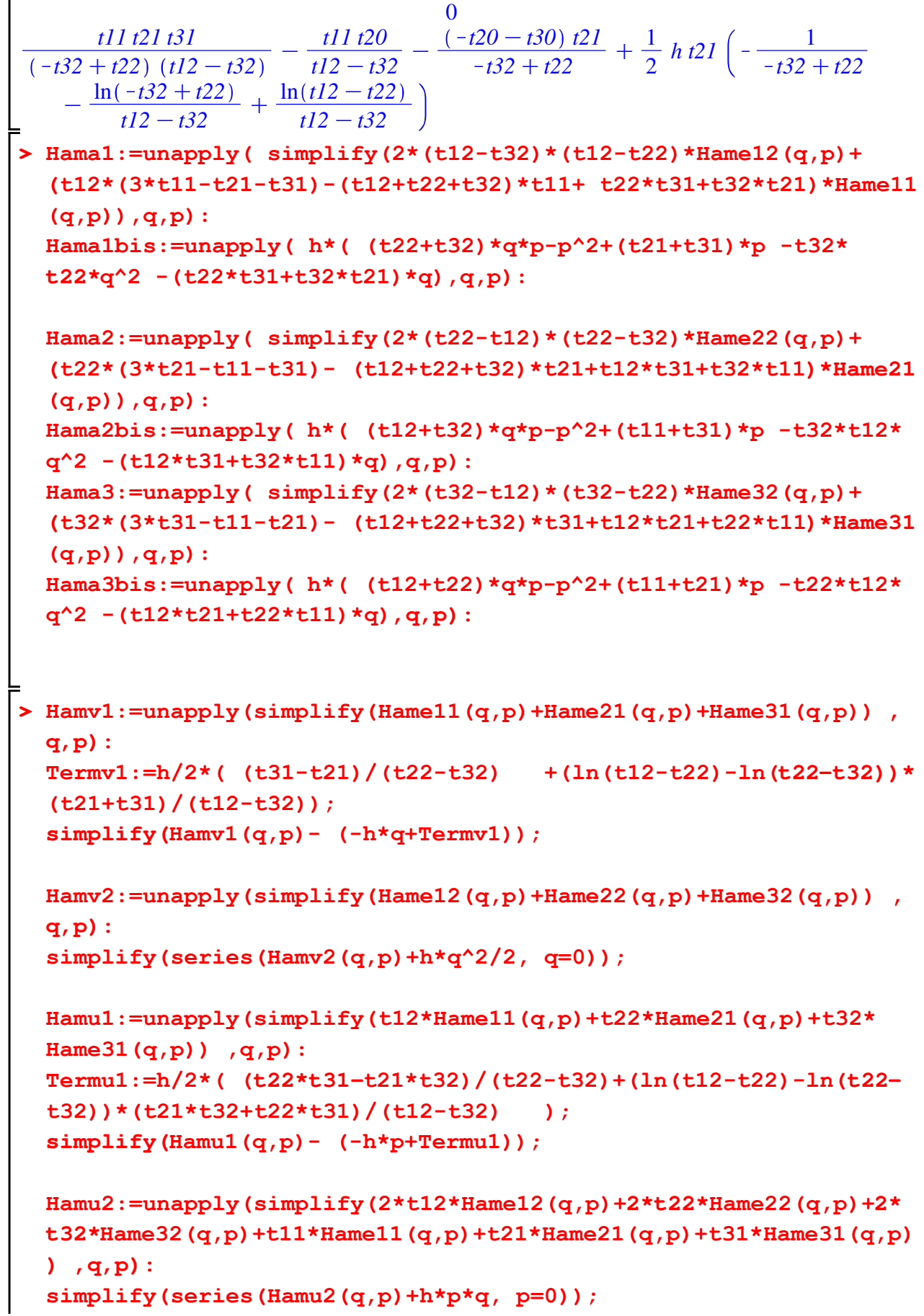

```
> 
TT1:=unapply(t12+t22+t32,t11,t21,t31,t12,t22,t32);
    Termv1 := \frac{1}{2} h\left(\frac{-t21 + t31}{-t32 + t22} + \frac{(\ln(t12 - t22) - \ln(-t32 + t22)) (t21 + t31)}{t12 - t32}\right) (1.3)
                                             t12 - t32\overline{0}\OmegaTermu1 := \frac{1}{2} h \left( \frac{-t21 t32 + t22 t31}{-t32 + t22} \right)-t32 + t22+\frac{(\ln(t)2 - t22) - \ln(-t32 + t22)}{(t21 t32 + t22 t31)}t12 - t32\overline{0}\OmegaWe load the change of times and coordinates
  TT2:=unapply(t11+t21+t31,t11,t21,t31,t12,t22,t32);
  TT3:=unapply(t22,t11,t21,t31,t12,t22,t32);
  TT4:=unapply(t11,t11,t21,t31,t12,t22,t32);
  TT5:=unapply(t32,t11,t21,t31,t12,t22,t32);
  taufunction:=unapply( ((t21-t31)*t12+(t31-t11)*t22+(t11-t21)*
  t32)/(sqrt((t22-t12)*(t12-t32)*(t32-t22))) ,t11,t21,t31,t12,
  t22,t32);
  solve({TT1(t11,t21,t31,t12,t22,t32)=T1,TT2(t11,t21,t31,t12,t22,
  t32)=T2,TT3(t11,t21,t31,t12,t22,t32)=T3,TT4(t11,t21,t31,t12,
  t22,t32)=T4,TT5(t11,t21,t31,t12,t22,t32)=T5,taufunction(t11,
  t21,t31,t12,t22,t32)=tau },{t11,t21,t31,t12,t22,t32});
  t11function := T4;
  t12function := -T3-T5+T1;
  t21function := (tau*sqrt((-2*T3-T5+T1)*(-T3-2*T5+T1)*(T3-T5))+
  T1*T2-T1*T4-2*T3*T2-T5*T2+3*T4*T3)/(2*T1-3*T3-3*T5);
  t22function := T3;
  t31function := -(tau*sqrt((-2*T3-T5+T1)*(-T3-2*T5+T1)*(T3-T5))-
  T1*T2+T1*T4+T3*T2+2*T5*T2-3*T4*T5)/(2*T1-3*T3-3*T5);
  t32function := T5;
  simplify(TT1(t11function,t21function,t31function,t12function,
  t22function,t32function));
  simplify(TT2(t11function,t21function,t31function,t12function,
  t22function,t32function));
  simplify(TT3(t11function,t21function,t31function,t12function,
  t22function,t32function));
  simplify(TT4(t11function,t21function,t31function,t12function,
  t22function,t32function));
  simplify(TT5(t11function,t21function,t31function,t12function,
  t22function,t32function));
  simplify(taufunction(t11function,t21function,t31function,
```

```
t12function,t22function,t32function));
```

```
partialtaufunction:=unapply( diff(t11function,tau)*partialt11 +
diff(t21function,tau)*partialt21+diff(t31function,tau)*
partialt31+diff(t12function,tau)*partialt12+diff(t22function,
tau)*partialt22+diff(t32function,tau)*partialt32,T1,T2,T3,T4,
T5,tau):
partialtau:=partialtaufunction(TT1(t11,t21,t31,t12,t22,t32),TT2
(t11,t21,t31,t12,t22,t32),TT3(t11,t21,t31,t12,t22,t32),TT4(t11,
t21,t31,t12,t22,t32),TT5(t11,t21,t31,t12,t22,t32),taufunction
(t11,t21,t31,t12,t22,t32) ):
Coefft21:=factor(residue(partialtau/partialt21^2,partialt21=0))
;
Coefft31:=factor(residue(partialtau/partialt31^2,partialt31=0))
;
Hamtau:= unapply( simplify(Coefft21*Hame21(q,p)+Coefft31*Hame31
(q,p)),q,p):
Ltauq:=diff(Hamtau(q,p),p):
Ltaup:=-diff(Hamtau(q,p),q):
checkSolq:=unapply( sqrt((t12-t32)/((t22-t12)*(t32-t22)))*(-p+
t22*q+t21),q,p);
checkSolp:=unapply( sqrt((t32-t22)/((t12-t32)*(t22-t12)))*(p-
t12*q-t11),q,p);
SOLL:=solve({checkSolq(q,p)=checkq,checkSolp(q,p)=checkp},{q,p}
):
Solp:=simplify(rhs(SOLL[1])):
Solq:=simplify(rhs(SOLL[2])): 
simplify(checkSolq(Solq,Solp)-checkq);
simplify(checkSolp(Solq,Solp)-checkp);
LtaucheckSolq:=unapply( simplify( diff(checkSolq(q,p),q)*Ltauq+
diff(checkSolq(q,p),p)*Ltaup+Coefft21*h*diff(checkSolq(q,p),
t21)+Coefft31*h*diff(checkSolq(q,p),t31)),q,p):
LtaucheckSolp:=unapply(simplify( diff(checkSolp(q,p),q)*Ltauq+
diff(checkSolp(q,p),p)*Ltaup+Coefft21*h*diff(checkSolp(q,p),
t21)+Coefft31*h*diff(checkSolp(q,p),t31)),q,p):
```

```
LtaucheckSolq2:=unapply(simplify(LtaucheckSolq(Solq,Solp)),t11,
  t21, t31, t12, t22, t32):
  LtaucheckSolp2:=unapply(simplify(LtaucheckSolp(Solq,Solp)),t11,
  t21, t31, t12, t22, t32):
  Ltaucheckq:=simplify(LtaucheckSolq2(t11function,t21function ,
  t31function ,t12function ,t22function ,t32function)):
  Ltaucheckp:=simplify(LtaucheckSolp2(t11function,t21function ,
  t31function ,t12function ,t22function ,t32function)):
  HamtaucheckCoordinates:=unapply(simplify(int(Ltaucheckq,checkp)
  -int(simplify(diff(int(Ltaucheckq,checkp),checkq)+Ltaucheckp),
  checkq)),checkq,checkp);
  simplify(Ltaucheckq-diff(HamtaucheckCoordinates(checkq,checkp),
  checkp));
  simplify(Ltaucheckp+diff(HamtaucheckCoordinates(checkq,checkp),
  checkq));
  solve(taufunction(t11,t21,t31,t12,t22,t32)=tau,t31):
  t31function:=-(tau*sqrt((t22-t12)*(t12-t32)*(t32-t22))-t12*t21+
  t22*t11-t32*t11+t32*t21)/(t12-t22):
  simplify(taufunction(t11,t21,t31function,t12,t22,t32));
                TT1 := (t11, t21, t31, t12, t22, t32) \rightarrow t12 + t22 + t32TT2 := (t11, t21, t31, t12, t22, t32) \rightarrow t11 + t21 + t31TT3 := (t11, t21, t31, t12, t22, t32) \rightarrow t22TT4 := (t11, t21, t31, t12, t22, t32) \rightarrow t11TT5 := (t11, t21, t31, t12, t22, t32) \rightarrow t32ttaufunction := (t11, t21, t31, t12, t22, t32)\rightarrow \frac{(t21-t31) t12 + (-t11+t31) t22 + t32 (t11-t21)}{t22 + t32}\frac{t^{22} - t^{12}}{t^{22} - t^{22}}t11 = T4, t12 = -T3 - T5 + T1, t21=\frac{1}{2T1-3T3-3T5}(\tau\sqrt{(-2T3-T5+T1)(-T5+T3)(-T3-2T5+T1)}(T1 T2 - T1 T4 - 2 T3 T2 - T5 T2 + 3 T3 T4), t22 = T3, t31 =-\frac{1}{\sqrt{1-\frac{1}{2}}2 T1 - 3 T3 - 3 T5\tau \sqrt{(-2T3 - T5 + T1) (-T5 + T3) (-T3 - 2T5 + T1)}-T1 T2 + T1 T4 + T3 T2 + 2 T5 T2 - 3 T5 T4), t32 = T5t11function := T4t12function = -T3 - T5 + T1t21function := \frac{1}{2 T1 - 3 T3 - 3 T5} (\tau)\sqrt{(-273 - 75 + 71) (-75 + 73) (-73 - 275 + 71)} + T1T2 - T1T4 - 273T2-T5 T2 + 3 T3 T4t22function \mathcal{F} = T3t31function :=
```

$$
-\frac{1}{2TI-3TS-3TS} \left(\tau \sqrt{(-2TS-T5+T1) (-75+T3) (-73-2TS+T1)}\right)
$$
  
\n
$$
-TI T2 + TI T4 + T3 T2 + 2 TS T2 - 3 TS T4
$$
  
\n
$$
+12T2 + TI T4 + T3 T2 + 2 TS T2 - 3 TS T4
$$
  
\n
$$
+12T2
$$
  
\n
$$
+12T2
$$
  
\n
$$
+12T2
$$
  
\n
$$
+12T2
$$
  
\n
$$
+12T2
$$
  
\n
$$
+12T2
$$
  
\n
$$
+12T2
$$
  
\n
$$
+12T2
$$
  
\n
$$
+12T2
$$
  
\n
$$
+12T2
$$
  
\n
$$
+12T2
$$
  
\n
$$
+12T2
$$
  
\n
$$
+12T2
$$
  
\n
$$
+12T2
$$
  
\n
$$
+12T2
$$
  
\n
$$
+12T2
$$
  
\n
$$
+12T2
$$
  
\n
$$
+12T2
$$
  
\n
$$
+12T2
$$
  
\n
$$
+12T2
$$
  
\n
$$
+12T2
$$
  
\n
$$
+12T2
$$
  
\n
$$
+12T2
$$
  
\n
$$
+12T2
$$
  
\n
$$
+12T2
$$
  
\n
$$
+12T2
$$
  
\n
$$
+12T2
$$
  
\n
$$
+12T2
$$
  
\n
$$
+12T2
$$
  
\n
$$
+12T2
$$
  
\n
$$
+12T2
$$
  
\n
$$
+12T2
$$
  
\n
$$
+12T2
$$
  
\n
$$
+12T2
$$
  
\n
$$
+12T2
$$
  
\n
$$
+12T2
$$
  
\n
$$
+12T2
$$
  
\n

**We compute the Hamiltonian in direction t11, t21, t31 in terms of \check{q} and \check{p}. Since the shift is time-dependent, we need to use the evolutions and the shift and integrate them. In particular, we cannot just simply replace (q,p) by their**  expressions in terms of (\check{q}, \check{p}).

```
> 
Le11q:=diff(Hame11(q,p),p):
  Le11p:=-diff(Hame11(q,p),q):
```

```
Le21q:=diff(Hame21(q,p),p):
Le21p:=-diff(Hame21(q,p),q):
Le31q:=diff(Hame31(q,p),p):
Le31p:=-diff(Hame31(q,p),q):
```
**> Le11checkSolq:=unapply( simplify( h\*diff(checkSolq(q,p),t12)\*0+ h\*diff(checkSolq(q,p),t22)\*0+h\*diff(checkSolq(q,p),t32)\*0+h\* diff(checkSolq(q,p),t11)\*1+h\*diff(checkSolq(q,p),t21)\*0+h\*diff (checkSolq(q,p),t31)\*0+diff(checkSolq(q,p),q)\*Le11q+diff (checkSolq(q,p),p)\*Le11p), q,p):**

Le11checkSolp:=unapply( simplify( h\*diff(checkSolp(q,p),t12)\*0+ **h\*diff(checkSolp(q,p),t22)\*0+h\*diff(checkSolp(q,p),t32)\*0+h\* diff(checkSolp(q,p),t11)\*1+h\*diff(checkSolp(q,p),t21)\*0+h\*diff (checkSolp(q,p),t31)\*0+diff(checkSolp(q,p),q)\*Le11q+diff (checkSolp(q,p),p)\*Le11p),q,p):**

```
Le11checkq:=simplify(Le11checkSolq(Solq,Solp)):
Le11checkp:=simplify(Le11checkSolp(Solq,Solp)):
```
**Hame11check:=unapply(simplify( int(Le11checkq,checkp) -int (Le11checkp+diff(int(Le11checkq,checkp),checkq),checkq) ) , checkq,checkp);**

**simplify(Le11checkq-diff(Hame11check(checkq,checkp),checkp)); simplify(Le11checkp+diff(Hame11check(checkq,checkp),checkq));**

Hamel I check: = 
$$
(\text{checkq}, \text{checkp}) \rightarrow \frac{1}{(t12 - t32)(t12 - t22)} \left( \text{checkq} \ (t12 - t32)(t12 - t32) \ (t12 - t22) \ (checkp)^2 + h - t20 - t30 \right) \sqrt{\frac{-t32 + t22}{(t12 - t32)(t12 - t22)}} + \left( (-t32 + t22)(\text{checkq}^2 - t20)(t12 - t22) \sqrt{\frac{t12 - t32}{(t12 - t22)(-t32 + t22)}} + \text{checkq} \ (t12)(-t21 + t31) + t22 (t11 - t31) - t32 (t11 - t21)) \right) \text{checkp}
$$

\n0

**> Le21checkSolq:=unapply( simplify( h\*diff(checkSolq(q,p),t12)\*0+ h\*diff(checkSolq(q,p),t22)\*0+h\*diff(checkSolq(q,p),t32)\*0+h\* diff(checkSolq(q,p),t11)\*0+h\*diff(checkSolq(q,p),t21)\*1+h\*diff (checkSolq(q,p),t31)\*0+diff(checkSolq(q,p),q)\*Le21q+diff (checkSolq(q,p),p)\*Le21p), q,p):**

Le21checkSolp:=unapply( simplify( h\*diff(checkSolp(q,p),t12)\*0+ **h\*diff(checkSolp(q,p),t22)\*0+h\*diff(checkSolp(q,p),t32)\*0+h\***

```
diff(checkSolp(q,p),t11)*0+h*diff(checkSolp(q,p),t21)*1+h*diff
(checkSolp(q,p),t31)*0+diff(checkSolp(q,p),q)*Le21q+diff
(checkSolp(q,p),p)*Le21p),q,p):
```

```
Le21checkq:=simplify(Le21checkSolq(Solq,Solp)):
Le21checkp:=simplify(Le21checkSolp(Solq,Solp)):
```
**Hame21check:=unapply(simplify( int(Le21checkq,checkp) -int (Le21checkp+diff(int(Le21checkq,checkp),checkq),checkq) ) , checkq,checkp);** simplify(Le21checkq-diff(Hame21check(checkq,checkp),checkp)); **simplify(Le21checkp+diff(Hame21check(checkq,checkp),checkq));**

$$
Hame2lcheck := (checkq, checkp) \rightarrow \frac{1}{(-t32 + t22) (t12 - t22)} \begin{pmatrix} -checkq & (t12 & (2.2) \ -t32) (t12 - t22) (t12 - t22) (t12 - t22) \end{pmatrix}
$$
\n
$$
-t32) (t12 - t22) (checkp^{2} + h - t20 - t30) \sqrt{\frac{-t32 + t22}{(t12 - t32) (t12 - t22)}} - (t32 + t22) (checkq^{2} - t20) (t12 - t22) \sqrt{\frac{t12 - t32}{(t12 - t22) (t132 + t22)}} + checkq (t12)
$$
\n
$$
-t21 + t31) + t22 (t11 - t31) - t32 (t11 - t21)) \text{ } checkp \text{ }
$$
\n
$$
0
$$

**> Le31checkSolq:=unapply( simplify( h\*diff(checkSolq(q,p),t12)\*0+ h\*diff(checkSolq(q,p),t22)\*0+h\*diff(checkSolq(q,p),t32)\*0+h\* diff(checkSolq(q,p),t11)\*0+h\*diff(checkSolq(q,p),t21)\*0+h\*diff (checkSolq(q,p),t31)\*1+diff(checkSolq(q,p),q)\*Le31q+diff (checkSolq(q,p),p)\*Le31p), q,p):**

```
Le31checkSolp:=unapply( simplify( h*diff(checkSolp(q,p),t12)*0+
h*diff(checkSolp(q,p),t22)*0+h*diff(checkSolp(q,p),t32)*0+h*
diff(checkSolp(q,p),t11)*0+h*diff(checkSolp(q,p),t21)*0+h*diff
(checkSolp(q,p),t31)*1+diff(checkSolp(q,p),q)*Le31q+diff
(checkSolp(q,p),p)*Le31p),q,p):
```

```
Le31checkq:=simplify(Le31checkSolq(Solq,Solp)):
Le31checkp:=simplify(Le31checkSolp(Solq,Solp)):
```

```
Hame31check:=unapply(simplify( int(Le31checkq,checkp) -int
(Le31checkp+diff(int(Le31checkq,checkp),checkq),checkq) ) ,
checkq,checkp);
```

```
simplify(Le31checkq-diff(Hame31check(checkq,checkp),checkp));
simplify(Le31checkp+diff(Hame31check(checkq,checkp),checkq));
```
Hame3lebeck := (checkq, checkq) → 
$$
\frac{1}{(-32 + 22) (12 - 132)}
$$
 (checkq (1/2 - 132) (1/2 - 233)  
\n-122) (checkq<sup>2</sup> + h - 120 - 130)  $\sqrt{\frac{112 - 132 + 122}{(112 - 122) (112 - 122)}}$  +  $(-132$   
\n+122) (checkq<sup>2</sup> - 120) (112 - 122)  $\sqrt{\frac{112 - 132 + 122}{(112 - 122) (112 - 122)}}$  + checkq (112)  
\n-121 + 131) + 122 (111 - 131) - 132 (111 - 121))  
\nBame11checkinter :=unapply (Hamel1checkinter (531function)), checkp)  
\n  
\nBame11checkhist :=unapply (Hamel1checkinter (531function)), checkp)  
\n  
\nHame11checkbis :=unapply (simplitfy (Hamel1checkinter (531function)), checkp)  
\n  
\nHame11checkits :=unapply (comedy<sup>2</sup> + (checkq<sup>2</sup> - checkq<sup>2</sup> tan-  
\nt20) \* checkq, checkp);  
\n  
\nHame11checkter :=unapply (checkq<sup>2</sup> theckp<sup>2</sup> + (checkq<sup>2</sup> - checkq<sup>2</sup> tan-  
\nt20) \* checkp + (-130 + h - 120) \* checkq, sheckp)  
\n  
\n $420$  \* checkp + (-130 + h - 120) \* checkq, checkp)  
\n  
\n $420$  \* checkp + (-130 + h - 120) \* checkq<sup>2</sup> + get (132 - 122) (sqrt(122 - 121) \*  
\n  
\n $421$  (12 - 122) (checkq<sup>2</sup> + h - 120 - 130)  $\sqrt{\frac{-132 + 122}{(112 - 132) (112 - 122)}} - (1-132$   
\n  
\n $422$ ) (-checkq<sup>2</sup> + 120) (

**checkp),symbolic);** *Hame21checkbis*<sup>d</sup> *checkq*, *checkp* / <sup>1</sup> *t12*K*t22* <sup>K</sup>*t32*C*t22* <sup>K</sup>*checkq t12* **(2.5)** <sup>K</sup>*t32 t12*K*t22 checkp*2C*<sup>h</sup>* <sup>K</sup>*t20*K*t30* <sup>K</sup>*t32*C*t22 t12*K*t32 t12*K*t22* <sup>C</sup> <sup>K</sup>*t32* <sup>C</sup>*t22* <sup>K</sup>*checkq*2C*t20 t12*K*t22 t12*K*t32 t12*K*t22* K*t32*C*t22* C *t12*K*t22* K*t32*C*t22 t12*K*t32* τ *checkq checkp* K*t30*C*h*K*t20 checkq t12*K*t32 Hame21checkter* d *checkq*, *checkp* /K *t12*K*t22* K*t32*C*t22* K*checkq*2C*checkq* τC*t20 t12*K*t32 checkp checkq t12*K*t32 checkp*<sup>2</sup> C K *t12*K*t22* K*t32*C*t22 t12*K*t22* K*t32*C*t22* 0 **> Hame31checkinter:=unapply(Hame31check(checkq,checkp),t31): simplify(series(simplify(Hame31checkinter(t31function)), checkp),symbolic): Hame31checkbis:=unapply(simplify(Hame31checkinter(t31function) ),checkq,checkp); Hame31checkter:=unapply(checkq\*(-t30+h-t20)\*sqrt(t12-t22)/(sqrt (t12-t32)\*sqrt(-t32+t22))-sqrt(t12-t22)\*(-checkq^2+checkq\*tau+ t20)\*checkp/(sqrt(t12-t32)\*sqrt(-t32+t22))+checkq\*sqrt(t12-t22) \*checkp^2/(sqrt(t12-t32)\*sqrt(-t32+t22)),checkq,checkp); simplify(Hame31checkbis(checkq,checkp)-Hame31checkter(checkq, checkp),symbolic);** *Hame31checkbis*<sup>d</sup> *checkq*, *checkp* / <sup>1</sup> **(2.6)** <sup>K</sup>*t32*C*t22 t12*K*t32 checkq t12* <sup>K</sup>*t32 t12*K*t22 checkp*2C*<sup>h</sup>* <sup>K</sup>*t20*K*t30* <sup>K</sup>*t32*C*t22 t12*K*t32 t12*K*t22* <sup>K</sup> <sup>K</sup>*t32* <sup>C</sup>*t22* <sup>K</sup>*checkq*2C*t20 t12*K*t22 t12*K*t32 t12*K*t22* K*t32*C*t22* C *t12*K*t22* K*t32*C*t22 t12*K*t32* τ *checkq checkp Hame31checkter* <sup>d</sup> *checkq*, *checkp* / *checkq* <sup>K</sup>*t30*C*<sup>h</sup>* <sup>K</sup>*t20 t12*K*t22 t12*K*t32* K*t32*C*t22 t12*K*t22* K*checkq*2C*checkq* τC*t20 checkp checkq t12*K*t22 checkp*<sup>2</sup> K C *t12*K*t32* K*t32*C*t22 t12*K*t32* K*t32*C*t22* 0 **We may now obtain the Hamiltonian evolution relatively to tau**

**> Hamtaucheck:=unapply( simplify( Coefft21\*Hame21checkbis(checkq, checkp)+Coefft31\*Hame31checkbis(checkq,checkp)), checkq,checkp)**

**(2.7) ; Hamtaucheckbis:=unapply( -(checkq\*checkp^2+checkp\*checkq^2-tau\* checkq\*checkp -t20\*checkp +checkq\*(t10+h)) ,checkq,checkp); simplify(Hamtaucheck(checkq,checkp)-Hamtaucheckbis(checkq, checkp),symbolic); hdcheckqdtau:=diff(Hamtaucheck(checkq,checkp),checkp): hdcheckpdtau:=-diff(Hamtaucheck(checkq,checkp),checkq): HamtaucheckOldCoordinatesfunction:=unapply(Hamtaucheck(checkq, checkp),checkq,checkp,tau): HamtaucheckOldCoordinates:=simplify (HamtaucheckOldCoordinatesfunction(checkSolq(q,p),checkSolp(q, p),taufunction(t11,t21,t31,t12,t22,t32))):** *Hamtaucheck*  $:=$  (*checkq, checkp*)  $\rightarrow$  $-\frac{1}{(t/2-t/2)(-t/3/2+t/2)(t/2-t/32)}$   $\left( \left( \text{checkq}(t/2-t/32) (t/2-t/22) (t/2-t/22) \right) \right)$  $h + h - t20 - t30\sqrt{\frac{-t32 + t22}{(t12 - t32)(t12 - t22)}} - \left((-t32 + t22)(-checkq^2)\right)$  $(t12 - t22)$   $\int \frac{t12 - t32}{(t12 - t32)}$  $t12 - t22$ <sup>(-t32+t22)</sup>  $+\sqrt{(t/2-t/2)(t/32+t/2)}$   $(t/2-t/32)$   $\tau$  *checkg*  $\theta$  *checkp*  $\sqrt{(t/2-t/2)(-t/32+t/2)(t/2-t/32)}$ *Hamtaucheckbis*  $:=$  (*checkg*, *checkp*)  $\rightarrow$  *- checkg checkp*<sup>2</sup>  $-$  *checkp checkg*<sup>2</sup>  $+$ *checkp checkq*  $\tau$  + *checkp t*20 - (-*t*30 + *h* - *t*20) *checkq* 0

We now need to compute the symplectic two form Omega using the differential geometry package to compute wedge products.

**B > dcheckq:=(simplify(diff(checkSolq(q,p),t12)))\*(DGform(t12))(3.1) > DGsetup([t12,t22,t32,t11,t21,t31,q,p],B,verbose);** *The following coordinates have been protected: t12*, *t22*, *t32*, *t11*, *t21*, *t31*, *q*, *p The following vector fields have been defined and protected:*  $[\_DG([['vector", B, [ ]], [[[1], 1]]]), \_DG([['vector", B, [ ]], [[[2], 1]]]),$  $\Box DG([\text{[}''vector", B, [\text{]}], [\text{[[}3], 1]]]), \Box DG([\text{[}''vector", B, [\text{]}], [\text{[[}4], 1]]]),$  $\Box DG([\text{['vector", }B, [\text{ }]], [\text{[[5], 1]]}], \Box DG([\text{['vector", }B, [\text{ }]], [\text{[[6], 1]]}],$ *\_DG* ([["vector", *B*, []], [[[7], 1]]]), *\_DG* ([["vector", *B*, []], [[[8], 1]]])] *The following differential 1-forms have been defined and protected:*  $[$ *\_DG*( $[$  ["form", *B*, 1],  $[$  [[[1], 1]]]), *\_DG*( $[$  ["form", *B*, 1],  $[$  [[[2], 1]]]), *\_DG*( $[$  ["form", *B*, 1],  $[[[3], 1]]]$ ,  $DG([['form", B, 1], [[[4], 1]]])$ ,  $DG([['form", B, 1], [[[5],$ 1]]]),  $DG([["form", B, 1], [[[6], 1]]])$ ,  $DG([["form", B, 1], [[[7], 1]]])$ ,  $\bigcup DG([\text{[[form", }B, 1], [\text{[[8], 1]]}])\big]$ *frame name: B*

**+(simplify(diff(checkSolq(q,p),t22)))\*(DGform(t22)) +(simplify(diff(checkSolq(q,p),t32)))\*(DGform(t32))+ (simplify(diff(checkSolq(q,p),t11)))\*(DGform(t11))+ (simplify(diff(checkSolq(q,p),t21)))\*(DGform(t21))+ (simplify(diff(checkSolq(q,p),t31)))\*(DGform(t31))+ (simplify(diff(checkSolq(q,p),q)))\*(DGform(q))+(simplify (diff(checkSolq(q,p),p)))\*(DGform(p)); dcheckp:=(simplify(diff(checkSolp(q,p),t12)))\*(DGform(t12)) +(simplify(diff(checkSolp(q,p),t22)))\*(DGform(t22)) +(simplify(diff(checkSolp(q,p),t32)))\*(DGform(t32))+ (simplify(diff(checkSolp(q,p),t11)))\*(DGform(t11))+ (simplify(diff(checkSolp(q,p),t21)))\*(DGform(t21))+ (simplify(diff(checkSolp(q,p),t31)))\*(DGform(t31))+ (simplify(diff(checkSolp(q,p),q)))\*(DGform(q))+(simplify (diff(checkSolp(q,p),p)))\*(DGform(p));** K*q t22*C*p* K*t21 \_DG* "form", *B*, 1 , 1 , 1 1 1 C *q t22*K2 *q t32*C*p* **(3.2)** 2 2 *t12*K*t32 t12*K*t22* <sup>K</sup>*t32*C*t22 t12*K*t22* <sup>2</sup> K*t21 t12*C *q t32*K2 *p* C2 *t21 t22*C*t32 p*K*t21 t12*K*t32 \_DG* "form", *<sup>B</sup>*, 1 , 2 , 1 *t12*K*t32 t12*K*t22* <sup>K</sup>*t32*C*t22 t12*K*t22* <sup>2</sup> <sup>K</sup>*t32*C*t22* <sup>2</sup> *q t22*K*p* C*t21 \_DG* "form", *B*, 1 , 3 , 1 1 C 2 *t12*K*t32 t12*K*t22* <sup>K</sup>*t32*C*t22* <sup>K</sup>*t32*C*t22* <sup>2</sup> *t12*K*t32* C *t12*K*t22* <sup>K</sup>*t32*C*t22 \_DG* "form", *<sup>B</sup>*, 1 , 5 , 1 *t12*K*t32* C *t12*K*t22* <sup>K</sup>*t32*C*t22 t22 \_DG* "form", *<sup>B</sup>*, 1 , 7 , 1 *t12*K*t32* K *t12*K*t22* <sup>K</sup>*t32*C*t22 \_DG* "form", *<sup>B</sup>*, 1 , 8 , 1 1 1 1 1 K K*t32*C*t22* K *q t22*K *q t32*C*p* K*t11 t12*C *q t32*K *p* C *t11 t22* 2 2 2 2 1 K *t32 p* K*t11 \_DG* "form", *B*, 1 , 1 , 1 2 K*t32*C*t22 t12*K*t32 t12*K*t22 t12*K*t32* <sup>2</sup> *t12*K*t22* <sup>2</sup> K*q t12*C*p* K*t11 \_DG* "form", *B*, 1 , 2 , 1 1 C 2 K*t32*C*t22 t12*K*t32 t12*K*t22 t12*K*t22* <sup>2</sup> *q t12*K*p* C*t11 \_DG* "form", *B*, 1 , 3 , 1 1 C 2 *t12*K*t32* <sup>2</sup> <sup>K</sup>*t32*C*t22 t12*K*t32 t12*K*t22*

```
B > 
dcheckqwedgedcheckp:=simplify((dcheckq)&wedge(dcheckp)):
                                                                                 (3.3)
B > 
dtau:=simplify( (simplify(diff(taufunction(t11,t21,t31,t12,
   \equiv-t32 + t22\frac{132 + 122}{(12 - 132)(112 - 122)} \frac{DG([\text{[[form", }B, 1], [\text{[[4], 1]\equiv-t32 + t22\frac{1}{(t12-t32)} \frac{1}{(t12-t22)} t12\_DG([\text{[[form", }B, 1], [\text{[[7], 1]]}])\ddot{+}-t32+t22\frac{1}{(t/2-t/32)} \frac{1}{(t/2-t/22)} \frac{DG([\text{[[form", }B, 1], [\text{[[8], 1]]}])}{(t/2-t/21)}t22,t32),t12)))*(DGform(t12))
    +(simplify(diff(taufunction(t11,t21,t31,t12,t22,t32),t22)))
    *(DGform(t22))
    +(simplify(diff(taufunction(t11,t21,t31,t12,t22,t32),t32)))
    *(DGform(t32))
    +(simplify(diff(taufunction(t11,t21,t31,t12,t22,t32),t11)))
    *(DGform(t11))
    +(simplify(diff(taufunction(t11,t21,t31,t12,t22,t32),t21)))
    *(DGform(t21))
    +(simplify(diff(taufunction(t11,t21,t31,t12,t22,t32),t31)))
    *(DGform(t31)));
    dHamtaucheckOldCoordinates:=simplify( (simplify(diff
     (HamtaucheckOldCoordinates,t12)))*(DGform(t12))
    +(simplify(diff(HamtaucheckOldCoordinates,t22)))*(DGform
    (t22))
    +(simplify(diff(HamtaucheckOldCoordinates,t32)))*(DGform
    (t32))
    +(simplify(diff(HamtaucheckOldCoordinates,t11)))*(DGform
    (t11))
    +(simplify(diff(HamtaucheckOldCoordinates,t21)))*(DGform
    (t21))
    +(simplify(diff(HamtaucheckOldCoordinates,t31)))*(DGform
    (t31))
    +(simplify(diff(HamtaucheckOldCoordinates,q)))*(DGform(q))
    +(simplify(diff(HamtaucheckOldCoordinates,p)))*(DGform(p)) 
    ):
    dtaudwedgedHamtau:= simplify((dtau)&wedge
     (dHamtaucheckOldCoordinates)):
1
rac{1}{2} \left(2\left(\left(t11-\frac{1}{2}\right)\right)\frac{1}{2} t2I - \frac{1}{2}\frac{1}{2} t31 t12 + \left(-\frac{1}{2}\right)\frac{1}{2} t11 + \frac{1}{2}\frac{1}{2} t31 \left( 22 - \frac{1}{2} \right)\frac{1}{2} t32 (t11 - t21
   Kt32Ct22 2
_DG "form", B, 1 , 1 , 1 K t21Kt31 t12C t11K2 t21
   (t+131) t22 - t32 (t11 - t21) (t12 - t32)^2 DG([ ["form", B, 1], [ [[2], 1]]]) + (t12)
```

```
B > 
Omega2:=simplify( (h&mult(dcheckqwedgedcheckp))&minus
B > 
dHame11:=(simplify(diff(Hame11(q,p),t12)))*(DGform(t12))+ 
   (t^2 - t^2) ((t^2 - t^3) t^2 + t^2 2 (t^2 - t^3) - t^3 2 (t^2 - t^2 - 2 t^3)) (t^2 - t^2)-(t^2-1)^2 DG([\lceil \text{form}^n, B, 1 \rceil, \lceil \lceil 3 \rceil, 1 \rceil]) - 2(-t^3-1t^2-1t^2-1t^3-1t^2) ((-t^3-1)^2(t + t^2)^2 DG([["form", B, 1], [[[4], 1]]]) + (-t^2 + t^3)^2) DG([["form", B, 1],\left[ \begin{bmatrix} [5], 1 \end{bmatrix} \right] + DG(\begin{bmatrix} [r] \text{ form}^n, B, 1 \end{bmatrix}, \begin{bmatrix} [6], 1 \end{bmatrix}] (t12 - t22))))
   \left(\sqrt{(t/2-t/2)}\left(-t/3/2+t/2\right)(t/2-t/32)}\left(t/2-t/2\right)(-t/3/2+t/22)(t/2-t/32)\right)(dtaudwedgedHamtau) ):
    (simplify(diff(Hame11(q,p),t22)))*(DGform(t22))+ (simplify
    (diff(Hame11(q,p),t32)))*(DGform(t32))+ (simplify(diff
    (Hame11(q,p),t11)))*(DGform(t11))+ (simplify(diff(Hame11(q,
    p),t21)))*(DGform(t21))+ (simplify(diff(Hame11(q,p),t31)))*
    (DGform(t31))+ (simplify (diff(Hame11(q,p),q))) * (DGform(q)) +
    (simplify(diff(Hame11(q,p),p)))*(DGform(p)):
    dHame21:=(simplify(diff(Hame21(q,p),t12))) * (DGform(t12)) +
    (simplify(diff(Hame21(q,p),t22)))*(DGform(t22))+ (simplify
    (diff(Hame21(q,p),t32)))*(DGform(t32))+ (simplify(diff
    (Hame21(q,p),t11)))*(DGform(t11))+ (simplify(diff(Hame21(q,
    p), t21))) * (DGform(t21)) + (simplify(diff(Hame21(q,p), t31))) *
    (DGform(t31))+ (simplify(diff(Hame21(q,p),q)))*(DGform(q))+(simplify(diff(Hame21(q,p),p)))*(DGform(p)):
    dHame31:=(simplify(diff(Hame31(q,p),t12)))*(DGform(t12))+ 
    (simplify(diff(Hame31(q,p),t22)))*(DGform(t22))+ (simplify
    (diff(Hame31(q,p),t32)))*(DGform(t32))+ (simplify(diff
    (Hame31(q,p),t11)))*(DGform(t11))+ (simplify(diff(Hame31(q,
    p),t21)))*(DGform(t21))+ (simplify(diff(Hame31(q,p),t31)))*
    (DGform(t31))+ (simplify(diff(Hame31(q,p),q)))*(DGform(q))+
    (simplify(diff(Hame31(q,p),p)))*(DGform(p)):
    dHame12:=(simplify(diff(Hame12(q,p),t12)))*(DGform(t12))+ 
    (simplify(diff(Hame12(q,p),t22)))*(DGform(t22))+ (simplify
    (diff(Hame12(q,p),t32)))*(DGform(t32))+ (simplify(diff
    (Hame12(q,p),t11)))*(DGform(t11))+ (simplify(diff(Hame12(q,
    p),t21)))*(DGform(t21))+ (simplify(diff(Hame12(q,p),t31)))*
    (DGform(t31))+ (simplify(diff(Hame12(q,p),q)))*(DGform(q))+(simplify(diff(Hame12(q,p),p)))*(DGform(p)):
    dHame22:=(simplify(diff(Hame22(q,p),t12)))*(DGform(t12))+
    (simplify(diff(Hame22(q,p),t22)))*(DGform(t22))+ (simplify
```
**(diff(Hame22(q,p),t32)))\*(DGform(t32))+ (simplify(diff**

```
B > 
DifferenceFundamentalForm:= (Omega)&minus(Omega2):
B > 
Omega:=(dHame12)&wedge(DGform(t12)):
B > 
ExtractionCoeff:=convert(DifferenceFundamentalForm,list):
B > 
DifferenceFundamentalForm:=simplify
    (Hame22(q,p),t11)))*(DGform(t11))+ (simplify(diff(Hame22(q,
    p),t21)))*(DGform(t21))+ (simplify(diff(Hame22(q,p),t31)))*
    (DGform(t31))+ (simplify(diff(Hame22(q,p),q))) * (DGform(q))+(simplify(diff(Hame22(q,p),p)))*(DGform(p)):
    dHame32:=(simplify(diff(Hame32(q,p),t12)))*(DGform(t12))+ 
    (simplify(diff(Hame32(q,p),t22)))*(DGform(t22))+ (simplify
    (diff(Hame32(q,p),t32)))*(DGform(t32))+ (simplify(diff
    (Hame32(q,p),t11)))*(DGform(t11))+ (simplify(diff(Hame32(q,
    p), t21))) * (DGform(t21)) + (simplify(diff(Hame32(q,p),t31)) *
    (DGform(t31))+ (simplify(diff(Hame32(q,p),q)))*(DGform(q))+
    (simplify(diff(Hame32(q,p),p)))*(DGform(p)):
    Omega:=((dHame22)&wedge(DGform(t22))) &plus(Omega):
    Omega:=((dHame32)&wedge(DGform(t32))) &plus(Omega):
    Omega:=((dHame11)&wedge(DGform(t11))) &plus(Omega):
    Omega:=((dHame21)&wedge(DGform(t21))) &plus(Omega):
    Omega:=((dHame31)&wedge(DGform(t31))) &plus(Omega):
    Omega:=(h&mult(DGform(q))&wedge (DGform(p))) &plus(Omega):
    Omega:=simplify(Omega):
    (DifferenceFundamentalForm):
Maple has trouble to simplify the expressions due to the presence of square roots that he cannot 
simplify. In order to help him, we shall make some assumptions on the signs so that he can simplify 
the expressions.
    ListCoefficients:=ExtractionCoeff[1][2]:
    Eq1:=simplify(ListCoefficients[1][2]):
    Eq2:=simplify(ListCoefficients[2][2]):
    Eq3:=simplify(ListCoefficients[3][2]):
    Eq4:=simplify(ListCoefficients[4][2]):
    Eq5:=simplify(ListCoefficients[5][2]):
    Eq6:=simplify(ListCoefficients[6][2]):
    Eq7:=simplify(ListCoefficients[7][2]):
    Eq8:=simplify(ListCoefficients[8][2]):
    Eq9:=simplify(ListCoefficients[9][2]):
    Eq10:=simplify(ListCoefficients[10][2]):
    Eq11:=simplify(ListCoefficients[11][2]):
    Eq12:=simplify(ListCoefficients[12][2]):
    Eq13:=simplify(ListCoefficients[13][2]):
    Eq14:=simplify(ListCoefficients[14][2]):
```
**B > assume(tt22<tt12 and tt22<tt32 and tt12>tt32): B > Eq1function:=unapply(simplify(Eq1),t11,t21,t31,t12,t22,t32) B > Eqq1:=simplify(Eq1function(tt11,tt21,tt31,tt12,tt22,tt32)); (3.4) Eq15:=simplify(ListCoefficients[15][2]): : Eq2function:=unapply(simplify(Eq2),t11,t21,t31,t12,t22,t32) : Eq3function:=unapply(simplify(Eq3),t11,t21,t31,t12,t22,t32) : Eq4function:=unapply(simplify(Eq4),t11,t21,t31,t12,t22,t32) : Eq5function:=unapply(simplify(Eq5),t11,t21,t31,t12,t22,t32) : Eq6function:=unapply(simplify(Eq6),t11,t21,t31,t12,t22,t32) : Eq7function:=unapply(simplify(Eq7),t11,t21,t31,t12,t22,t32) : Eq8function:=unapply(simplify(Eq8),t11,t21,t31,t12,t22,t32) : Eq9function:=unapply(simplify(Eq9),t11,t21,t31,t12,t22,t32) : Eq10function:=unapply(simplify(Eq10),t11,t21,t31,t12,t22, t32): Eq11function:=unapply(simplify(Eq11),t11,t21,t31,t12,t22, t32): Eq12function:=unapply(simplify(Eq12),t11,t21,t31,t12,t22, t32): Eq13function:=unapply(simplify(Eq13),t11,t21,t31,t12,t22, t32): Eq14function:=unapply(simplify(Eq14),t11,t21,t31,t12,t22, t32): Eq15function:=unapply(simplify(Eq15),t11,t21,t31,t12,t22, t32): simplify(1+(tt12-tt22)\*sqrt((-tt32+tt22)/((tt12-tt22)\*(tt12 -tt32)))\*sqrt((tt12-tt32)/((tt12-tt22)\*(-tt32+tt22))) );**  $\overline{0}$ **Eqq2:=simplify(Eq2function(tt11,tt21,tt31,tt12,tt22,tt32)); Eqq3:=simplify(Eq3function(tt11,tt21,tt31,tt12,tt22,tt32)); Eqq4:=simplify(Eq4function(tt11,tt21,tt31,tt12,tt22,tt32)); Eqq5:=simplify(Eq5function(tt11,tt21,tt31,tt12,tt22,tt32));**

```
B > 
DifferenceFundamentalFormfunction:=unapply
                                                                                (3.6)
                                                                                (3.5)
    Eqq6:=simplify(Eq6function(tt11,tt21,tt31,tt12,tt22,tt32));
    Eqq7:=simplify(Eq7function(tt11,tt21,tt31,tt12,tt22,tt32));
    Eqq8:=simplify(Eq8function(tt11,tt21,tt31,tt12,tt22,tt32));
    Eqq9:=simplify(Eq9function(tt11,tt21,tt31,tt12,tt22,tt32));
    Eqq10:=simplify(Eq10function(tt11,tt21,tt31,tt12,tt22,tt32)
    );
    Eqq11:=simplify(Eq11function(tt11,tt21,tt31,tt12,tt22,tt32)
    );
    Eqq12:=simplify(Eq12function(tt11,tt21,tt31,tt12,tt22,tt32)
    );
    Eqq13:=simplify(Eq13function(tt11,tt21,tt31,tt12,tt22,tt32)
    );
    Eqq14:=simplify(Eq14function(tt11,tt21,tt31,tt12,tt22,tt32)
    );
    Eqq15:=simplify(Eq15function(tt11,tt21,tt31,tt12,tt22,tt32)
    );
                                  Eqql \coloneq 0Eqa2 := 0Eqq3 \coloneq 0Eqa4 \coloneq 0Eqq5 \coloneq 0Eqa6 \coloneqq 0Eqq7 := 0Eqq8 \coloneq 0Eqq9 := 0Eqa10 \coloneq 0Eqq1! := 0Eqq12 := 0Eqq13 \coloneq 0Eqq14 \coloneq 0Eqq15 \coloneq 0(DifferenceFundamentalForm,t11,t21,t31,t12,t22,t32):
    DifferenceFundamentalFormSimplified:=simplify
     (DifferenceFundamentalFormfunction(tt11,tt21,tt31,tt12,
    tt22,tt32));
_DG ([["form", B, 2], [[[1, 2], 0], [[1, 3], 0], [[1, 4], 0], [[1, 5], 0], [[1, 6], 0], [[1, 7],
   0], [1, 8], 0], [2, 3], 0], [2, 4], 0], [2, 5], 0], [2, 6], 0], [2, 7], 0], [2, 8], 0],
   \lbrack [3, 4], 0], \lbrack [3, 5], 0], \lbrack [3, 6], 0], \lbrack [3, 7], 0], \lbrack [3, 8], 0], \lbrack [4, 5], 0], \lbrack [4, 6], 0],[ [ 4, 7], 0 ], [ [ 4, 8], 0 ], [ [ 5, 6], 0 ], [ [ 5, 7], 0 ], [ [ 5, 8], 0 ], [ [ 6, 7], 0 ], [ [ 6, 8], 0 ],[ [7, 8], 0] ]
```